#### Java Main Entry Point

```
class GUI {
   public static void main (String[] args) {
       …
   }
}
```
- Program starts running at  $\text{main}$ 
	- $-$  args is an array of Strings (passed in from the command line)
	- $-$  must be public
	- $-$  returns void (i.e. is a command)
- What does *static* mean?

# Static Methods and Fields

functions and global state

# Static method example

```
public class Max {
   public static int max (int x, int y) {
     if (x > y) {
          return x;
      } else { 
          return y;
      }
   }
   public static int max3(int x, int y, int z) {
      return max( max (x,y), z);
\}3 | Internally (within the | | public class Main {
                                  public static void main (String[] args) {
                                        System.out.println(Max.max(3,4));
                                         return;
                                     }
                                \left\{\n \begin{array}{ccc}\n \text{7} & \text{6} \\
 \text{7} & \text{7}\n \end{array}\n \right\} Externally, call with
                                                                name of the class
                                                  closest analogue to top-level
                                                  functions in OCaml, but
                                                  must be a member of some class
     Internally (within the
      module), call with just
     the method name
   main method must be
   static, invoked to start
   the program running
```
#### mantra)

# Static == Decided at *Compile* Time Dynamic == Decided at *Run* Time

# Static vs. Dynamic Methods

- Static Methods are *independent* of object values
	- $-$  Similar to OCaml functions
	- $-$  Cannot refer to the local state of objects (fields or normal methods)
- Use static methods for:
	- Non-OO programming
	- Programming with primitive types: Math.sin(60), Integer.toString(3), Boolean.valueOf("true"))
	- $-$  "public static void main"
- "Normal" methods are *dynamic* 
	- Need access to the local state of the object on which they are invoked
	- We only know at *runtime* which method will get called

```
void moveTwice (Displaceable o) {
   o.move (1,1); o.move(1,1);
}
```
# Method call examples

• Calling a (dynamic) method of another object that returns a number:

 $x = 0.m() + 5;$ 

• Calling a static method of another class that returns a number:

 $x = C.m() + 5;$ 

• Calling a method of another class that returns void:

o.m();  $C.m();$ Static  $\vert$  C.m();  $\vert$  Dynamic

• Calling a static or dynamic method in a method of the same class:

$$
m(); x = m() + 5;
$$

• Calling (dynamic) methods that return objects:

x = o.m().n(); x = o.m().n().x().y().z().a().b().c().d().e(); Which static method can we add to this class?

```
public class Counter {
   private int r;
   public Counter () { 
    r = 0; }
   public int inc () {
    r = r + 1; return r;
   }
}
                                   public static int dec () {
                                      r = r - 1; return r; 
                                   } 
                                   public static int inc2 () {
                                       inc();
                                       return inc(); 
                                   } 
                                public static int getInitialValue () {
                                    return 0; 
                                } 
                                1.)
                                2.)
                                3.)
```
Answer: 3

# Static Field and Methods

- Static methods can depend *only* on other static things:
	- $-$  Static fields and methods from the same or other classes
- Static methods *can* create *new* objects and use them
	- $-$  This is typically how main works
- public static fields are "global" state of the program
	- Mutable global state should generally be avoided
	- $-$  Immutable global fields are useful: for constants like pi

#### Java arrays

# Java Arrays: Indexing

- An array is a sequentially ordered collection of values that can be indexed in *constant* time.
- Index elements from 0

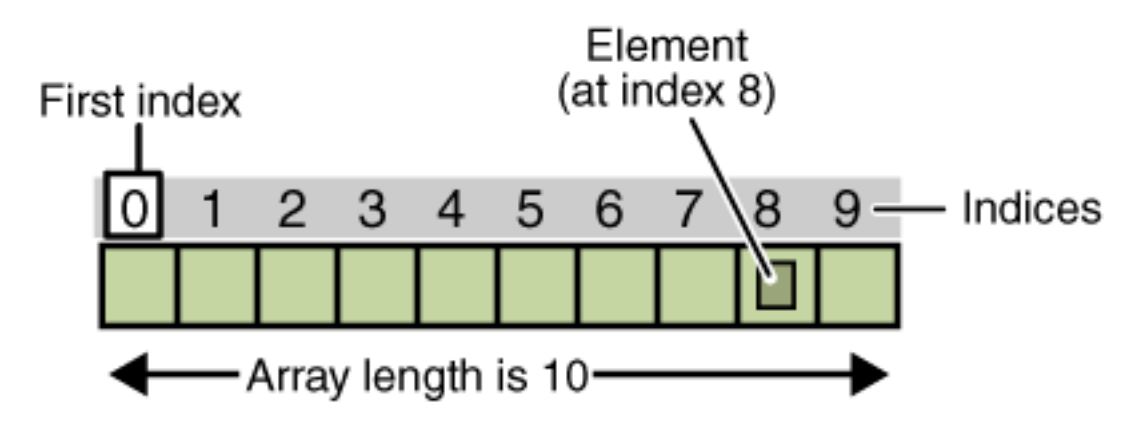

- Basic array expression forms
	- $a[i]$  access element of array a at index  $i$
	- $a[i] = e$  assign e to element of array a at index index
	- a. length get the number of elements in a

# Java Arrays: Dynamic Creation

- Create an array a of size n with elements of type C C $[$  $\cap$   $\alpha$  = new C $[n]$ ;
- Arrays live in the heap; values with array type are mutable references

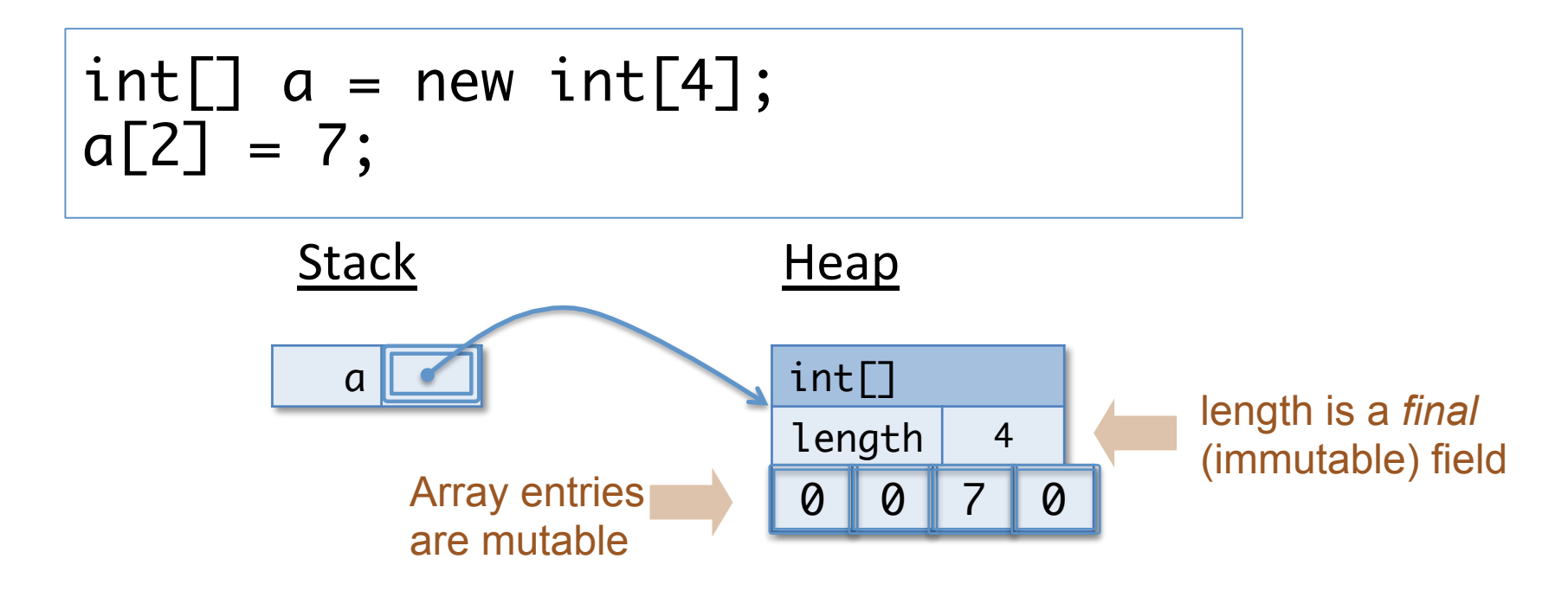

#### Java Arrays: Initialization

```
int[] myArray = { 100, 200, 300, 400, 500,
                   600, 700, 800, 900, 1000};
String[] yourArray = \{ "foo", "bar", "baz" };
Point[] herArray = { new Point(1,3),
                       new Point(5,4) };
herArray = new Point[] { new Point(2,3),
                           new Point(6,5) };
```
#### Java Arrays: Aliasing

• Variables of array type are references and can be aliases

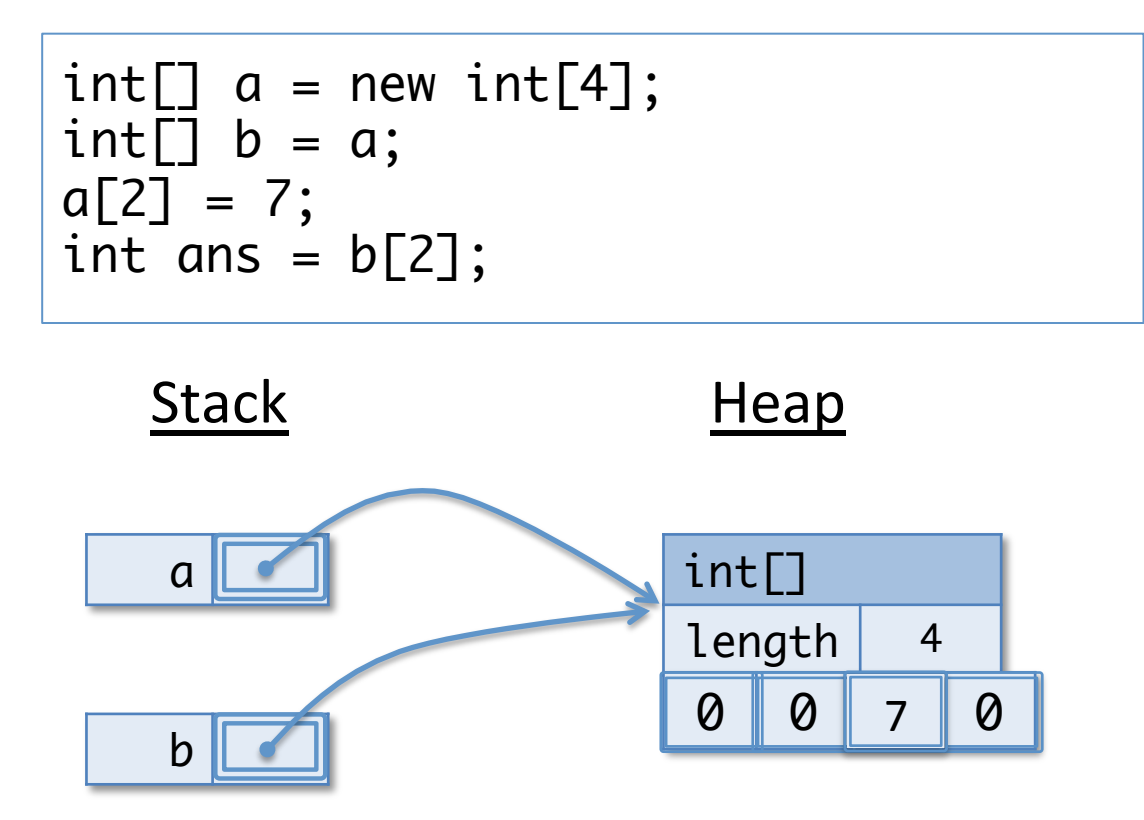

```
1. 1
2. 2
3. 3
4. 4
5. NullPointerException
6. ArrayIndexOutOfBoundsException
    int[] a = \{1, 2, 3, 4\};int ans = a[0];
```
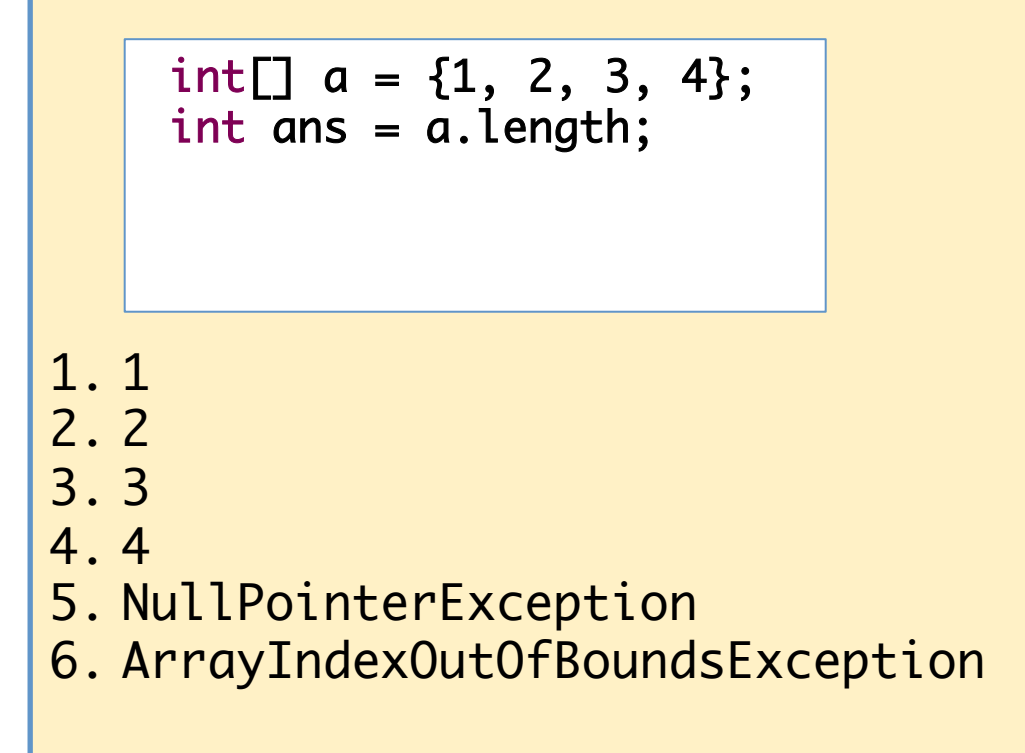

```
1. 1
2. 2
3. 3
4. 0
5. NullPointerException
6. ArrayIndexOutOfBoundsException
    int[] a = null;int ans = a.length;
```
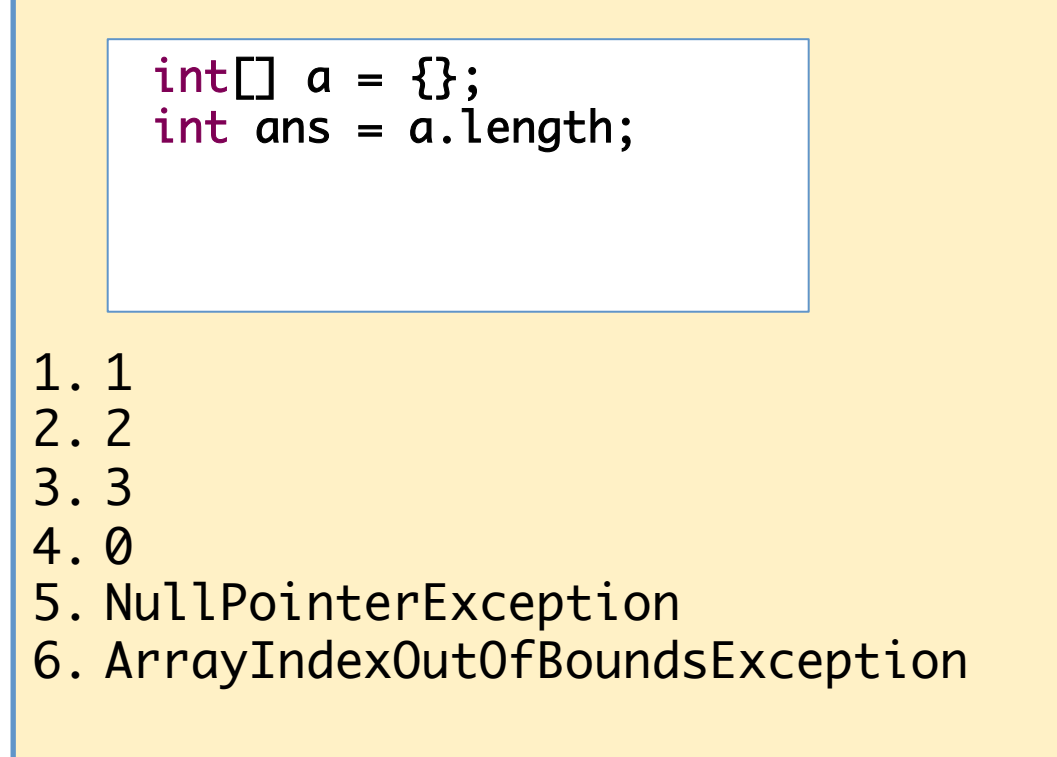

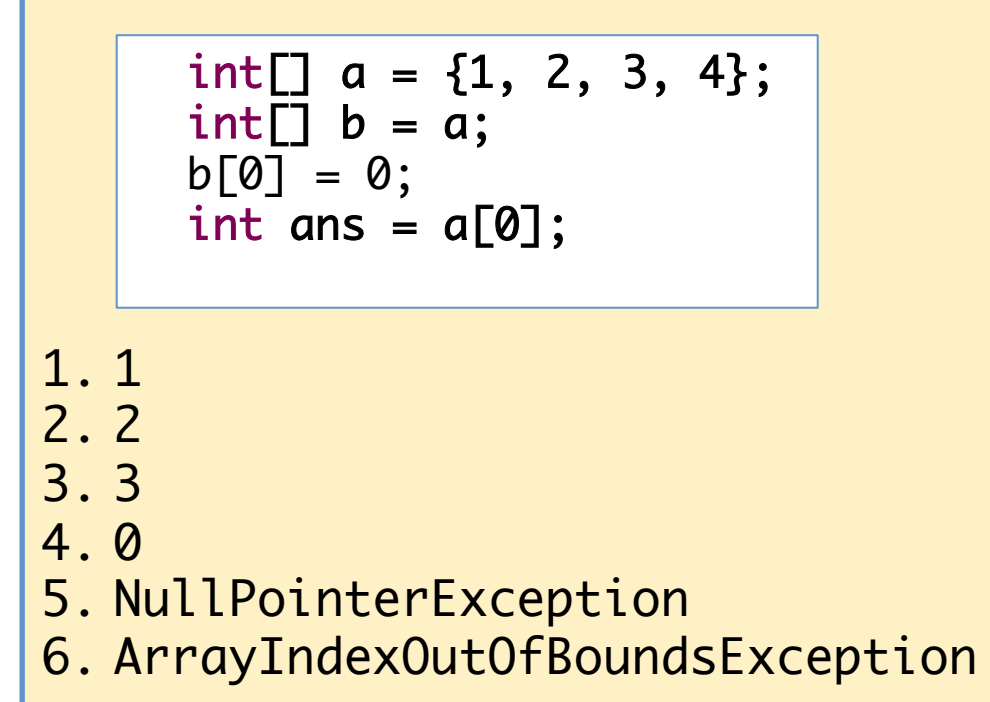

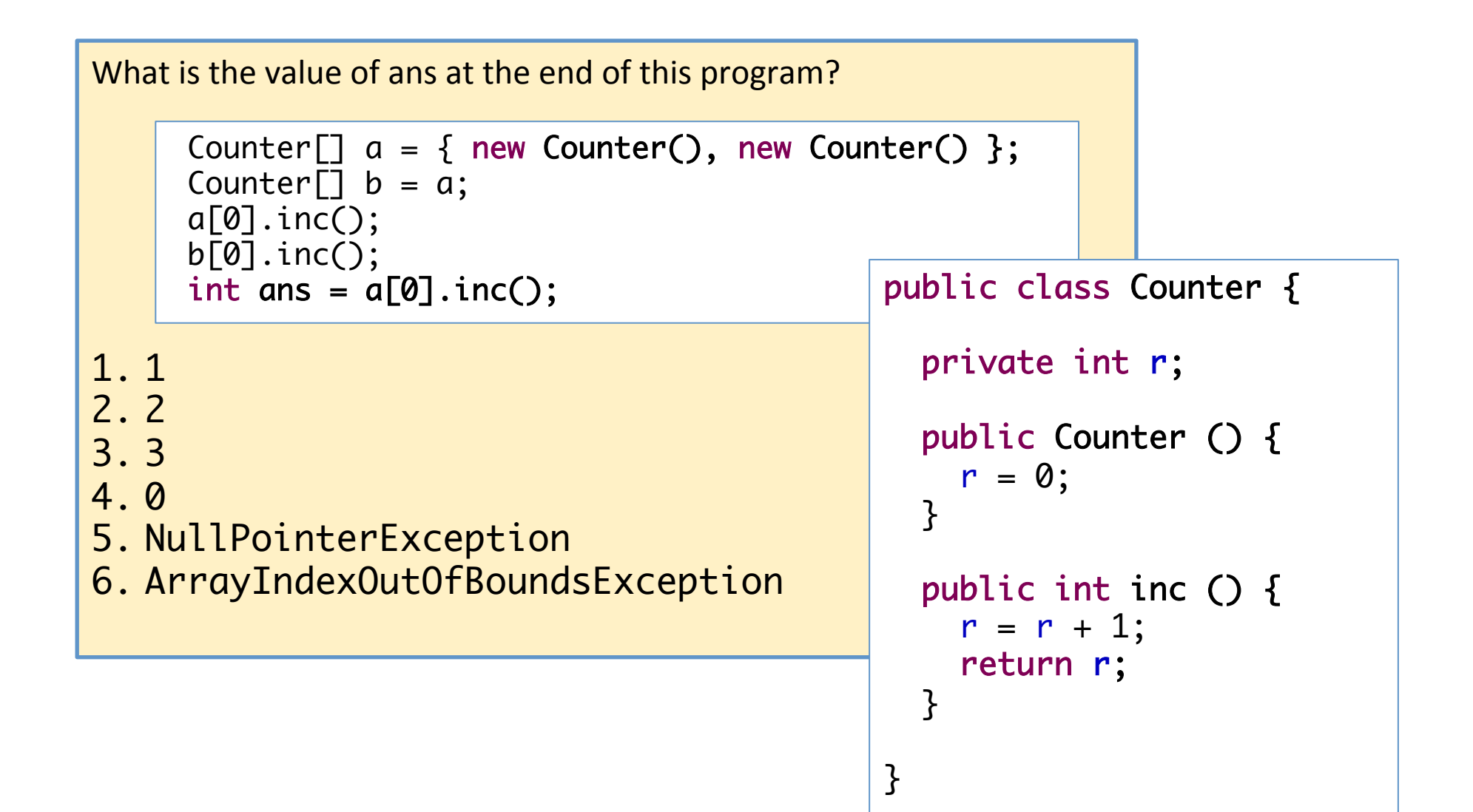

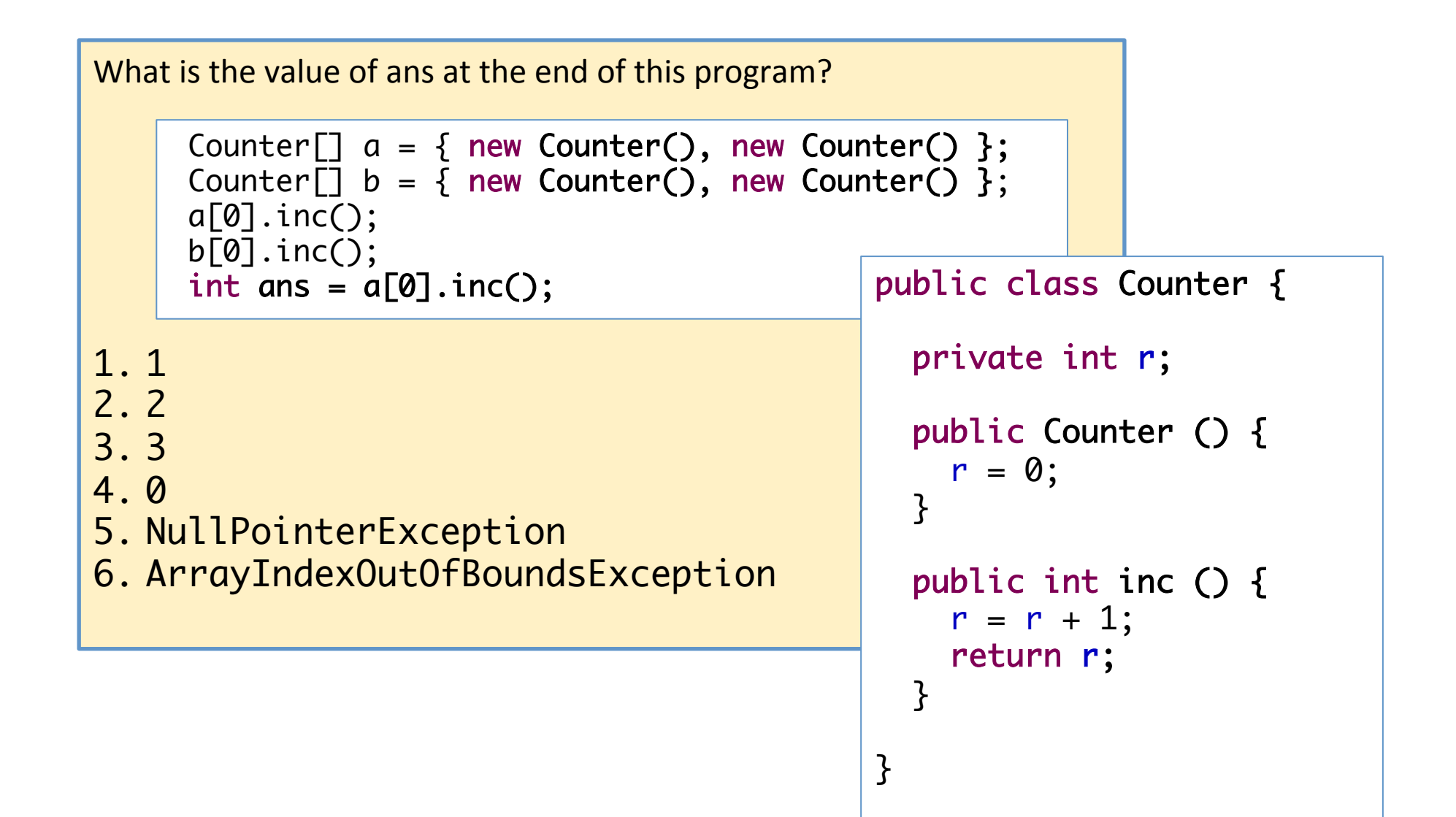

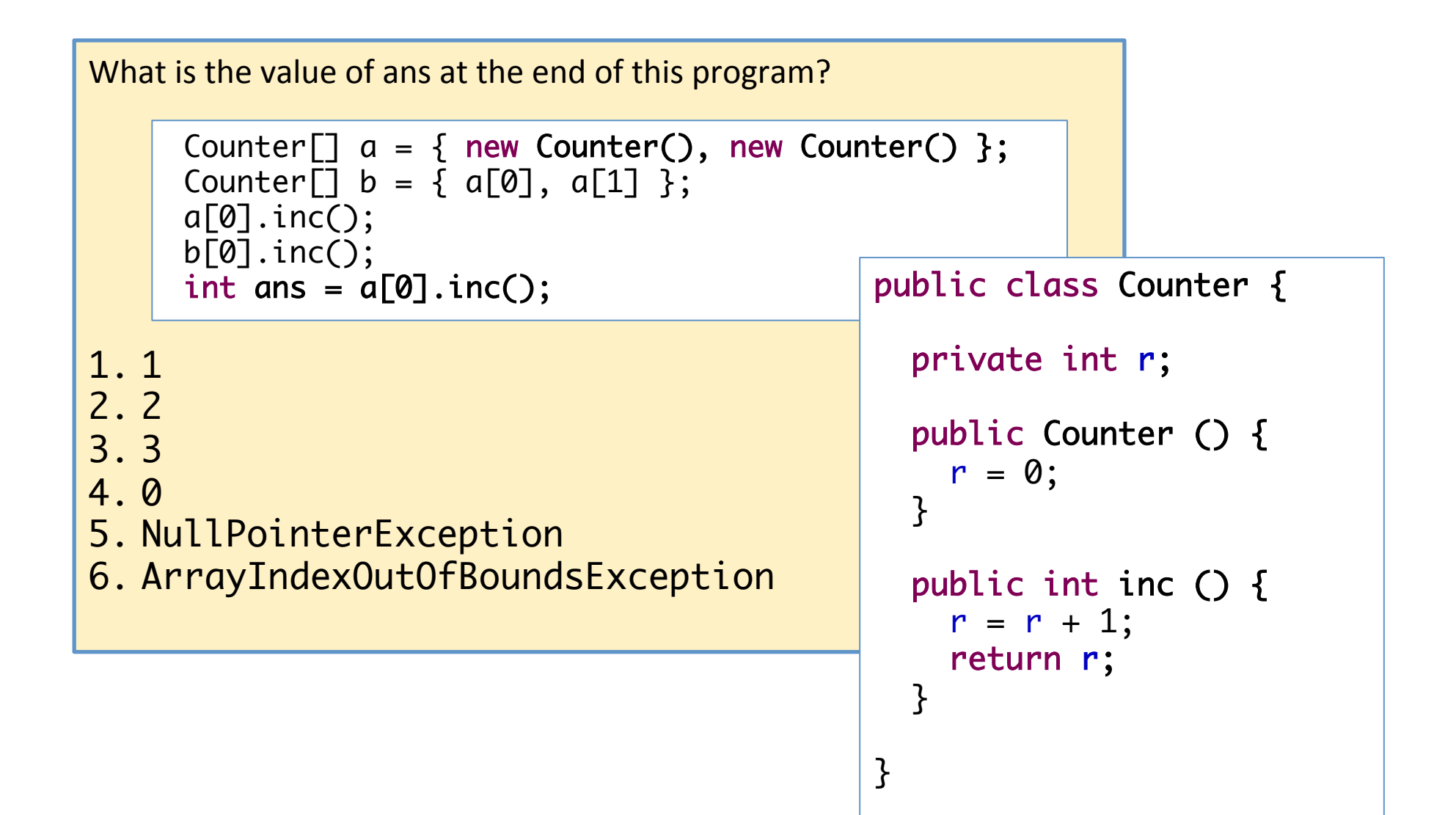

# Array Iteration

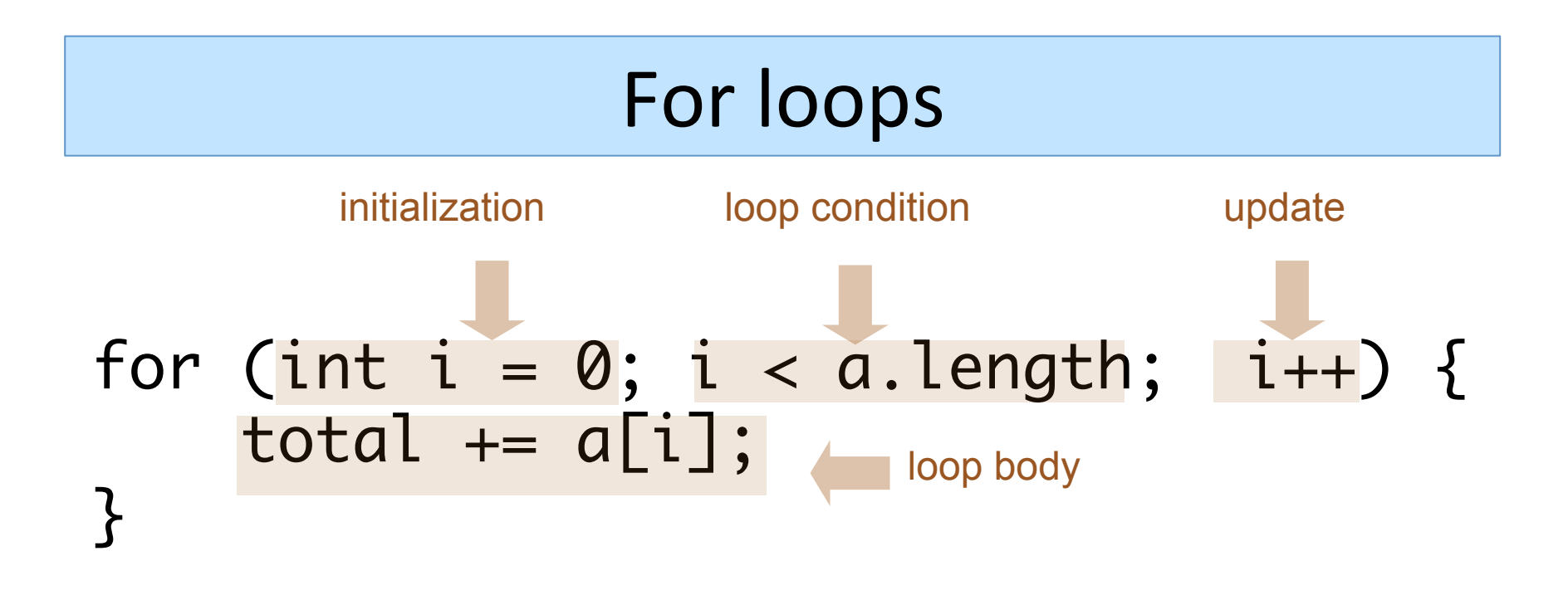

```
static double sum(double[] a) {
  double total = 0;
  for (int i = 0; i < a. length; i++) {
    total += a[i];
  <u>}</u>
   return total;
}
```
Ξ

General pattern for computing info about an array

#### Multi-Dimensional Arrays

A) 2-d array is just an array of arrays...

 $String[][]$  names =  ${\{$ {}}"Mr. ", "Mrs. ", "Ms. "}, {"Smith", "Jones"}}; System.out.println(names[0][0] + names[1][0]); // --> Mr. Smith System.out.println(names[0][2] + names[1][1]);  $\frac{1}{2}$  --> Ms. Jones

More brackets  $\rightarrow$  more dimensions String[][] just means (String[])[]  $names[1][1]$  just means (names $[1])[1]$ 

#### Multi-Dimensional Arrays

```
int[\ ] [ ] products = new int[5][ ] ;for(int col = 0; col < 5; col++) {
   products[col] = new int[col+1];for(int row = 0; row <= col; row++) {
      products[col][row] = col * row;} 
}
```
#### Multi-Dimensional Arrays

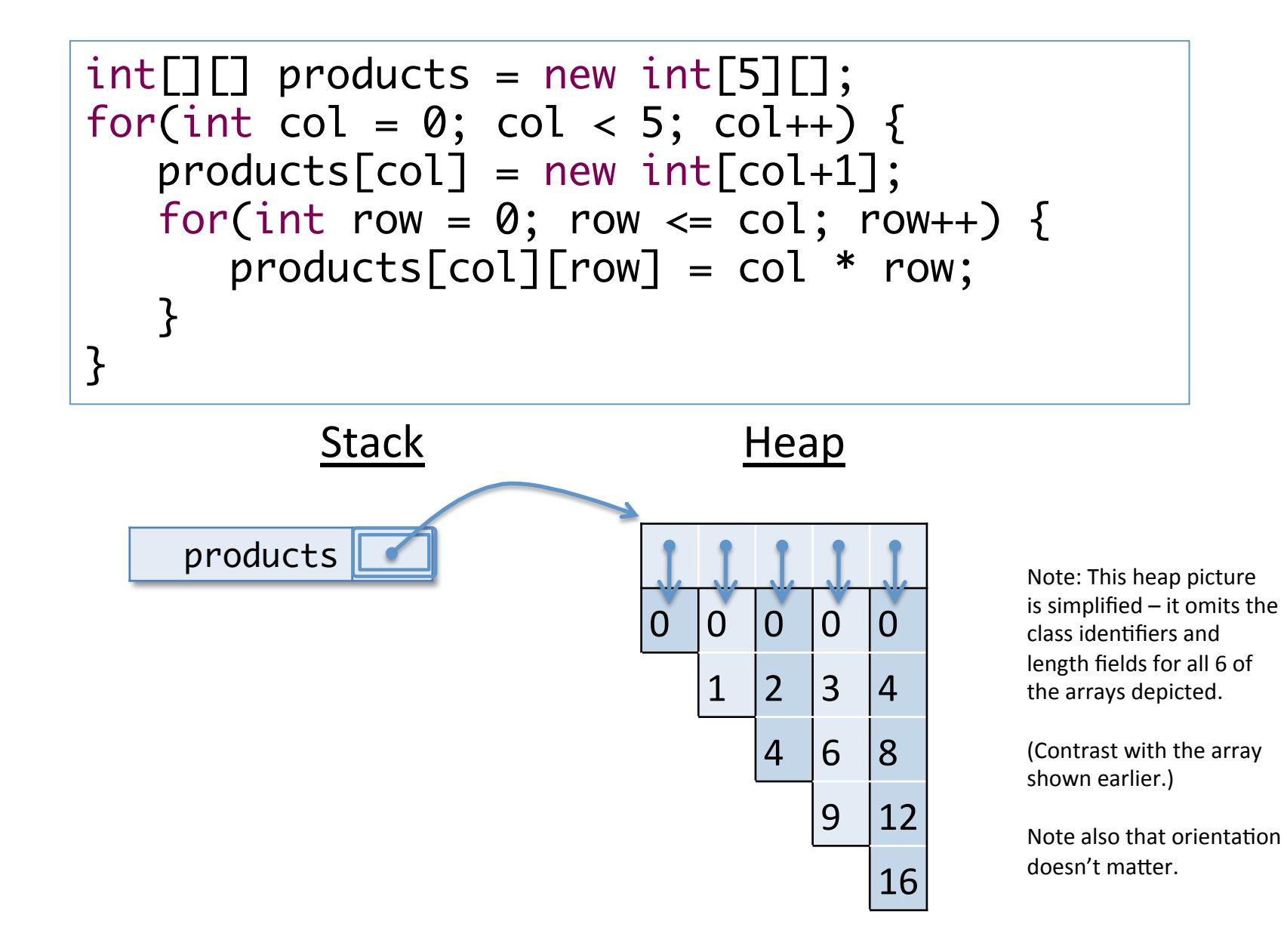